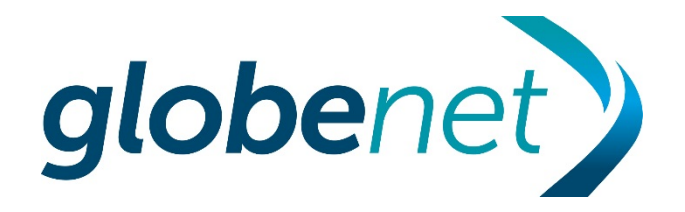

#### Boas Práticas para Conexão de ISPs aos IXs Internacionais

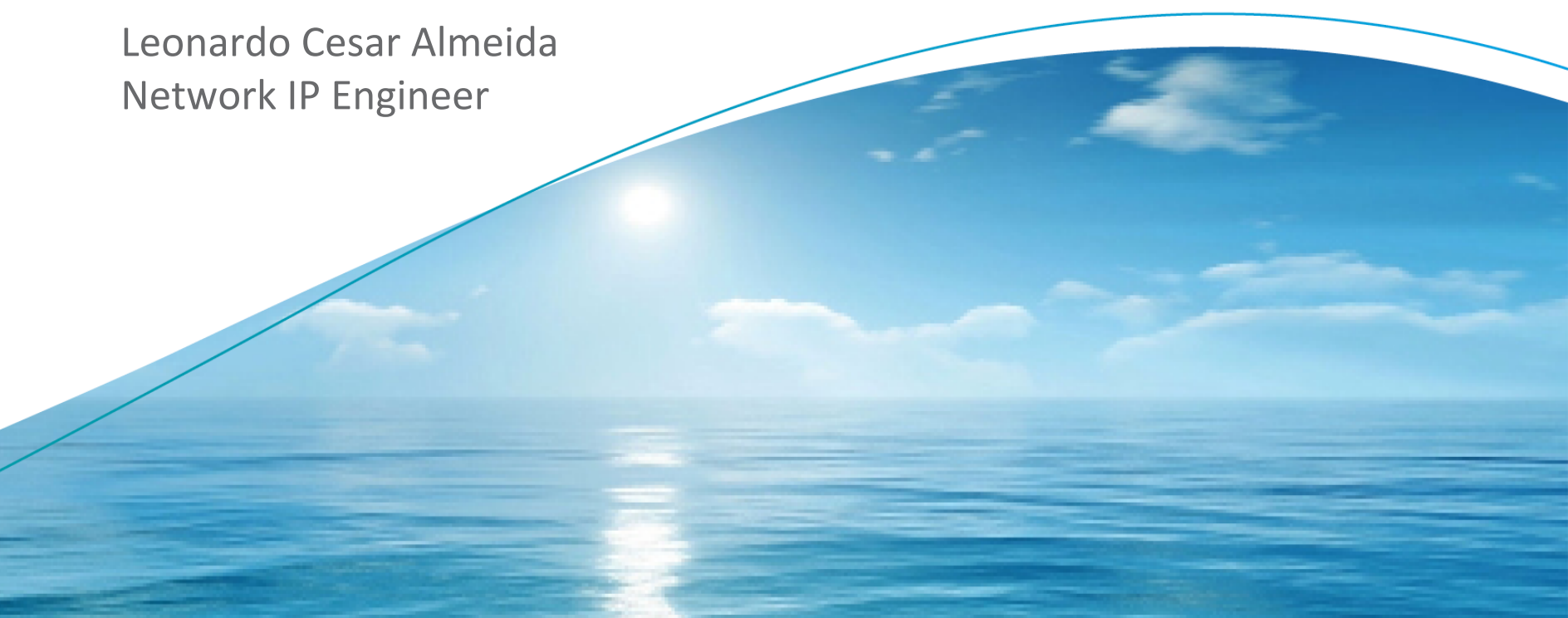

**STRICTLY CONFIDENTIAL** 

#### Globenet

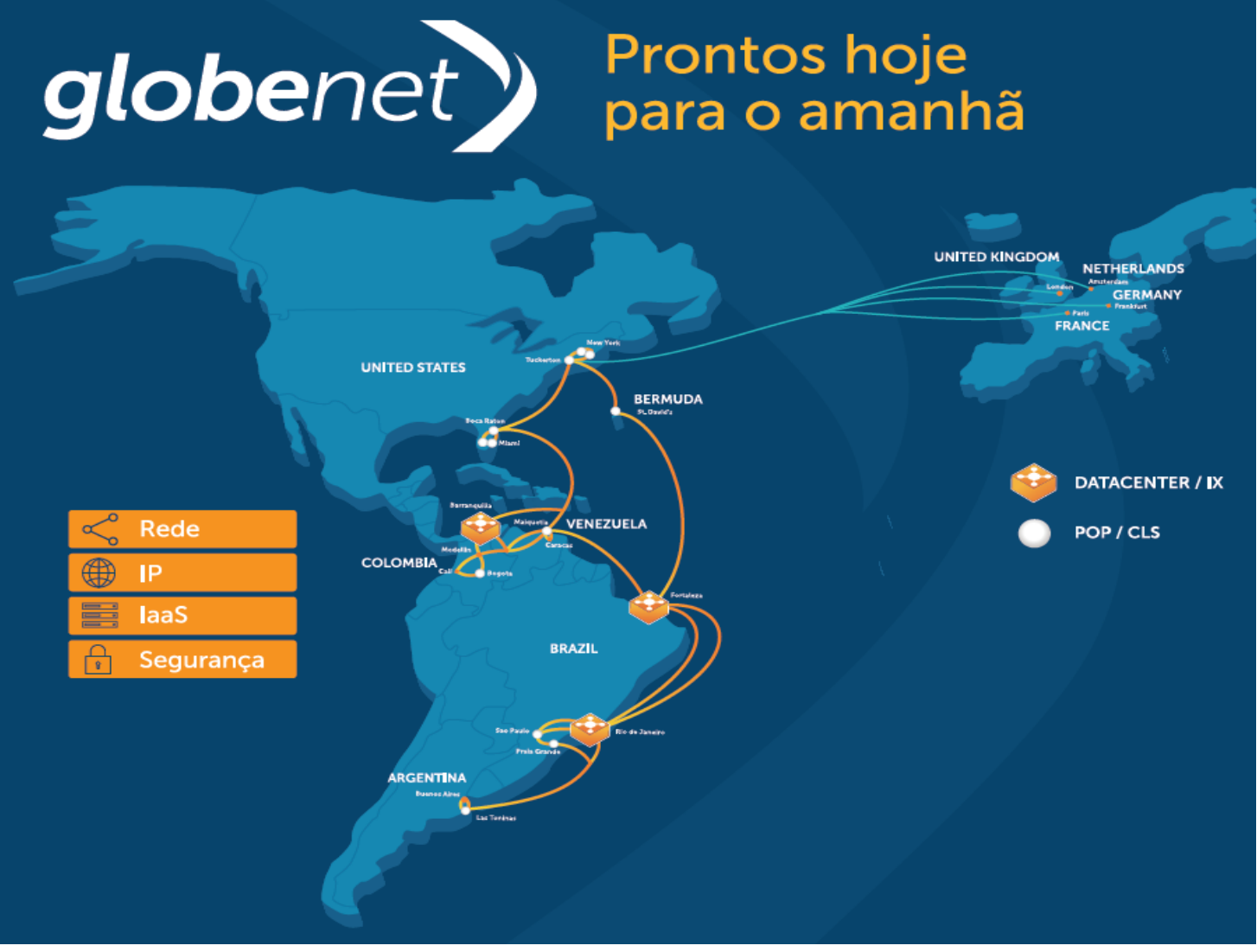

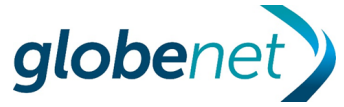

# Conexão direta aos Internet eXchanges Internacionais **X** linx **LONDON** amsix **DE CIX** AMSTERDAM **NEW DE CIX** YRFYIIX FRANKFUR T **NEW** YORK globen

#### Diferença entre Trânsito IP e Troca de Tráfego

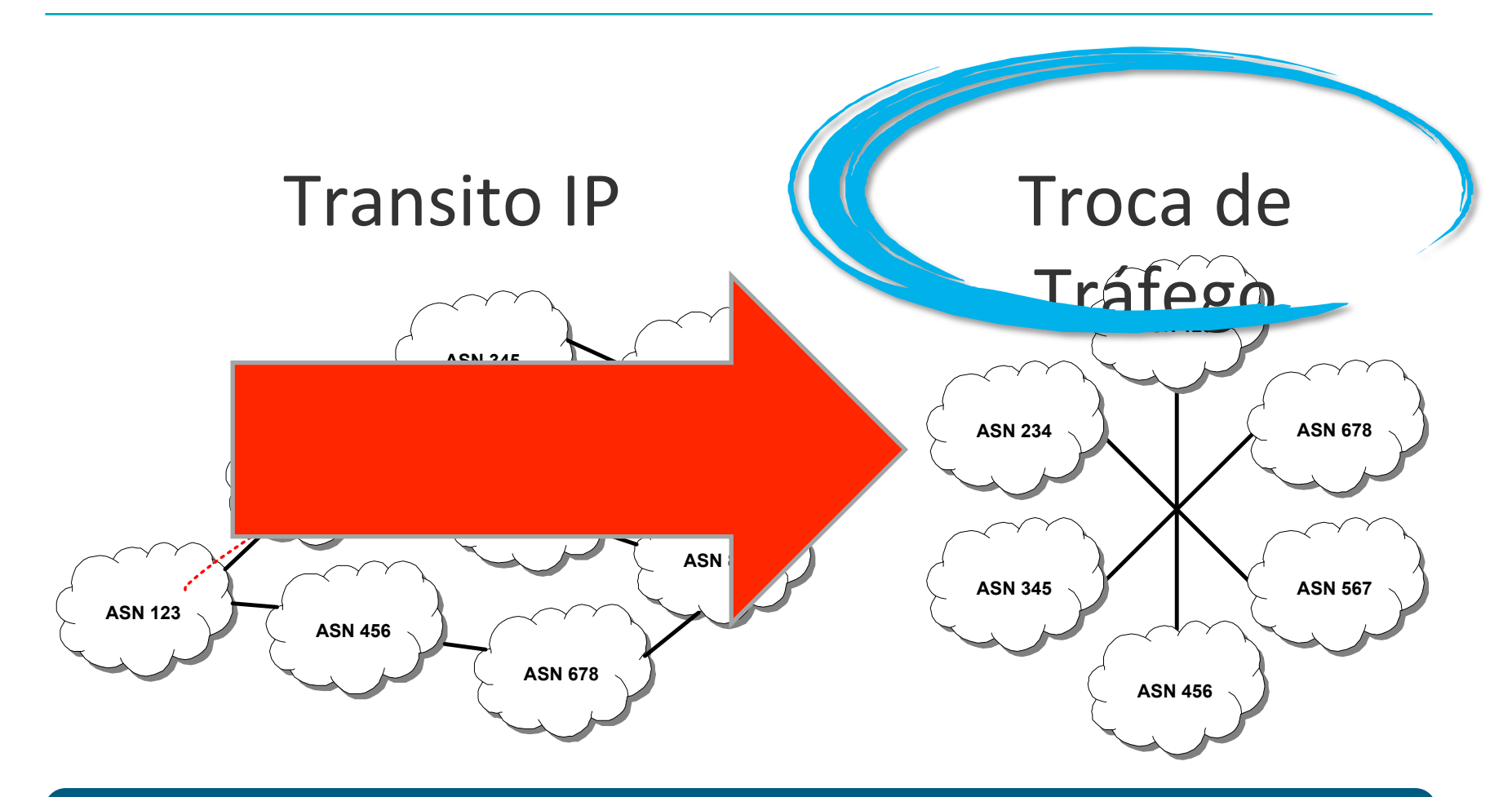

#### **[ ]**

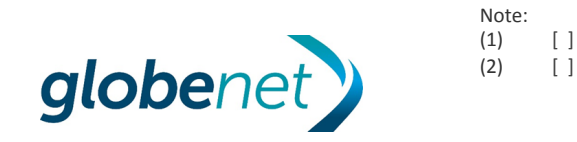

- Conexão direta aos conteúdos internacionais com maior qualidade para a utilização de Games, Video Streamming, Cloud services, Video conferencias, etc.
	- ᅳ Exemplo:

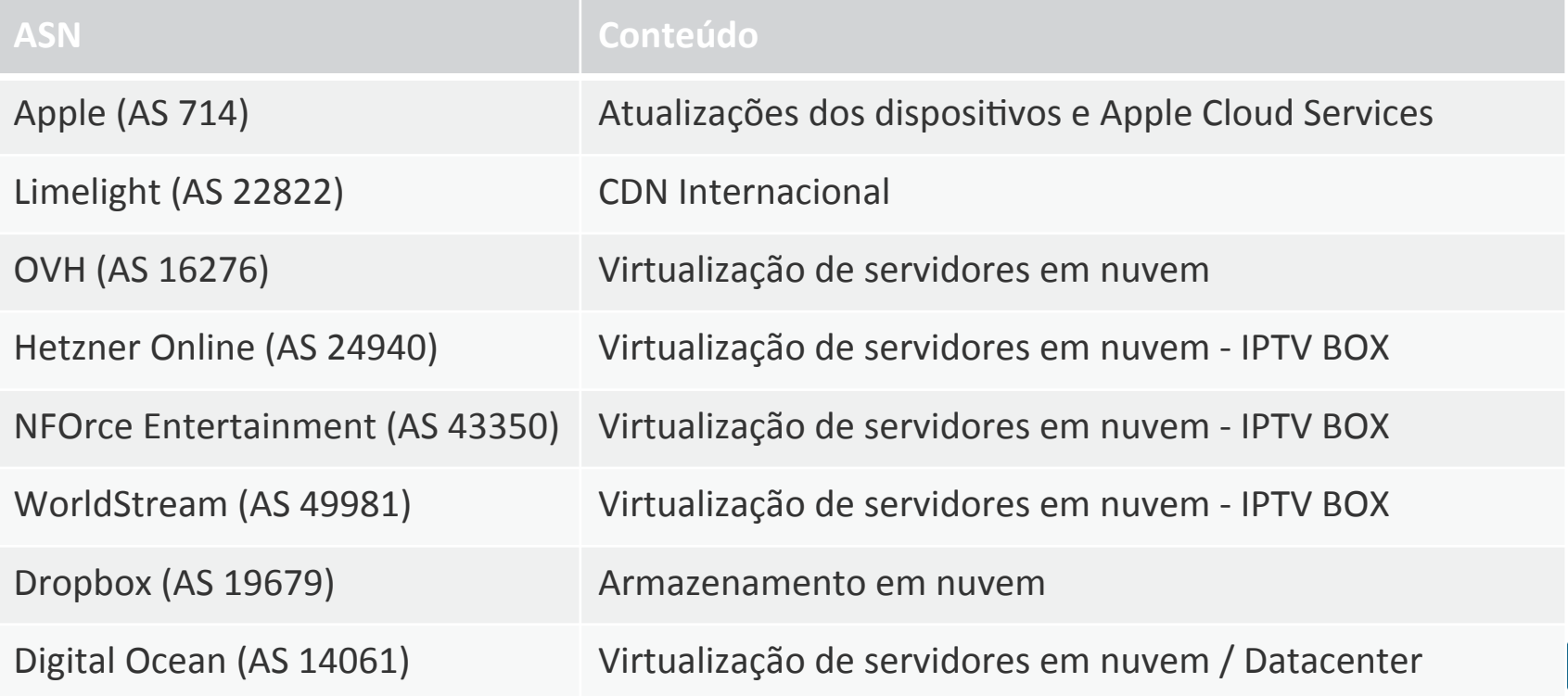

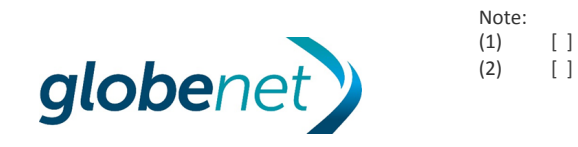

#### **Aspectos técnicos**

- Geralmente oferece menor latência, por ser uma conexão direta.
- Quando o ISP vende trânsito IP para outros provedores, essa conexão a IXs Internacionanis contribui diminuindo o AS-PATH. Isso permite que "desça mais tráfego" para os ASNs que são clientes de trânsito, porque o Border Gateway Protocol (BGP) utiliza o comprimento de AS-PATH como critério para selecionar uma determinada rota. Isso traz ao cliente de trânsito uma percepção de que o seviço prestado pelo ISP é equivalente ao das Grandes Operadoras.
- Permite ações de Engenharia de Tráfego para tornar os serviços do ISP mais eficientes, com visibilidade via traceroute/tracert, que demonstra o percurso entre a origem e o destino dos pacotes.
- Melhora a posição do ISP nos sistemas de AS-Ranking / AS-Rating, que realizam comparação e classificação de ASNs, exibindo seu ASN em um ranking publico que valoriza os melhores colocados.

Exemplo: Radar Qrator AS Rating (Qrator Labs) RIPEstat (RIPE NCC) Renesys Routing Inteligence, etc...

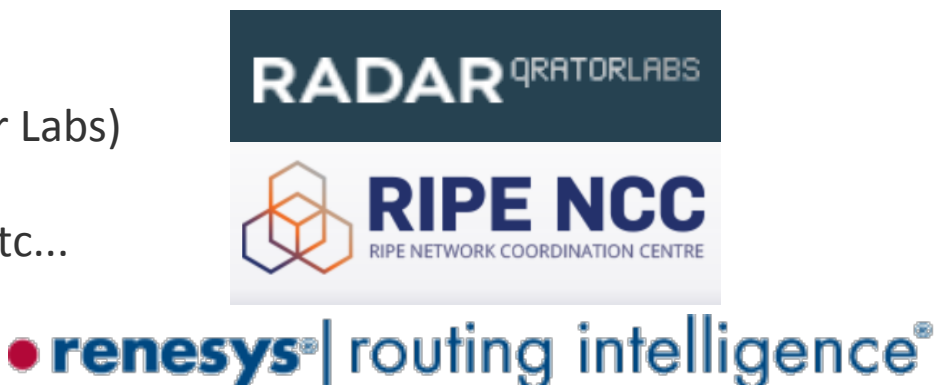

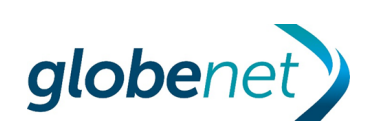

#### • renesys routing intelligence®

**Sistemas de** 

**AS Ranking ou**

**AS Rating** 

**Baseados em** 

**Adjacências** 

**Diretas** 

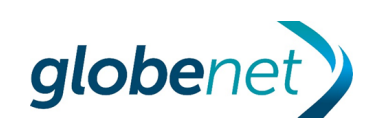

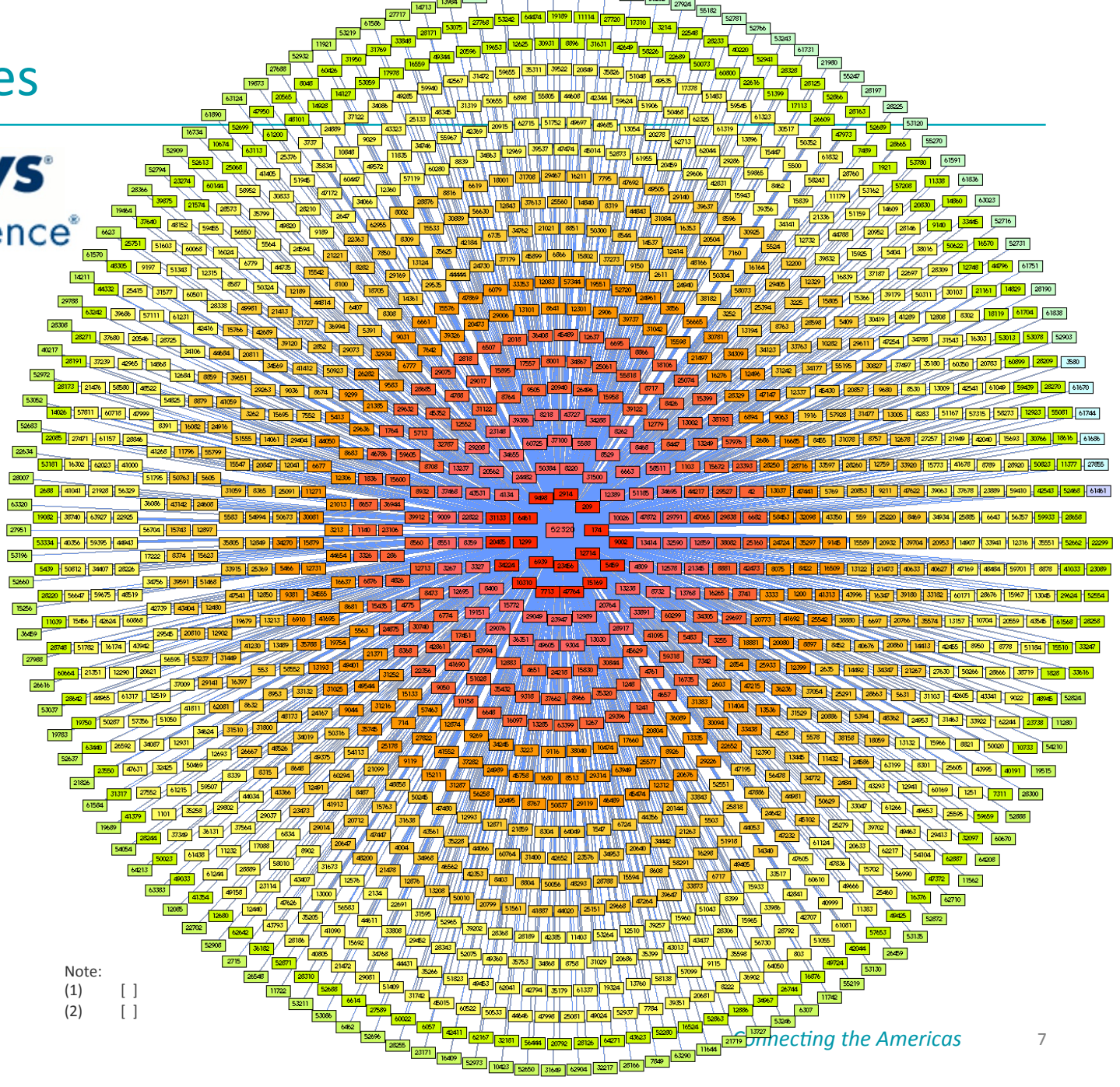

#### **Oportunidades de negócios**

- Estar conectado a um IX Internacional habilita o ISP a participar de licitações em Instituições de Ensino, Prefeituras e demais Órgãos do Governo, que têm como requisito obrigatório que a PROPONENTE possua LINK INTERNACIONAL.
- Participar de um IX Internacional muda o **PATAMAR** e a **ABRANGÊNCIA** da empresa, tornando-a um ISP com **PRESENÇA INTERNACIONAL**
- Aumenta o relacionamento entre equipes técnicas de ISPs

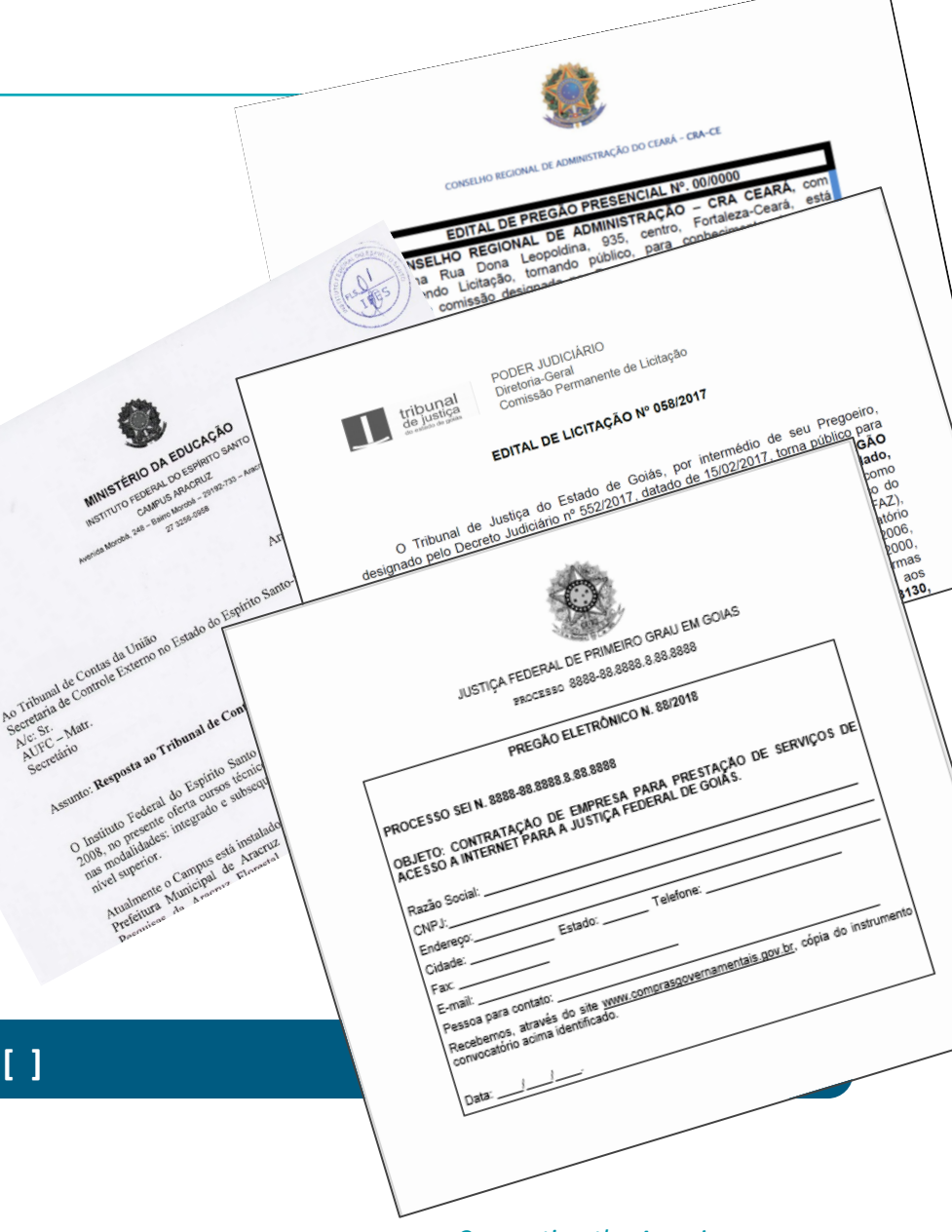

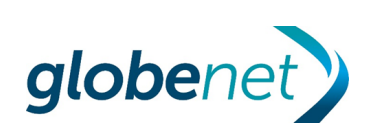

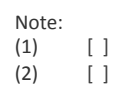

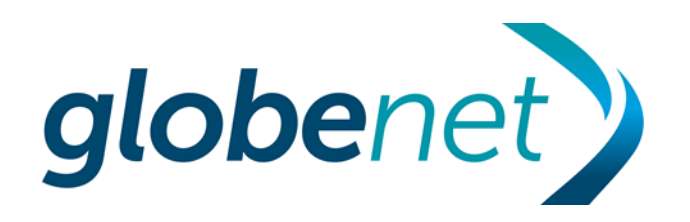

#### Contatos para Peering

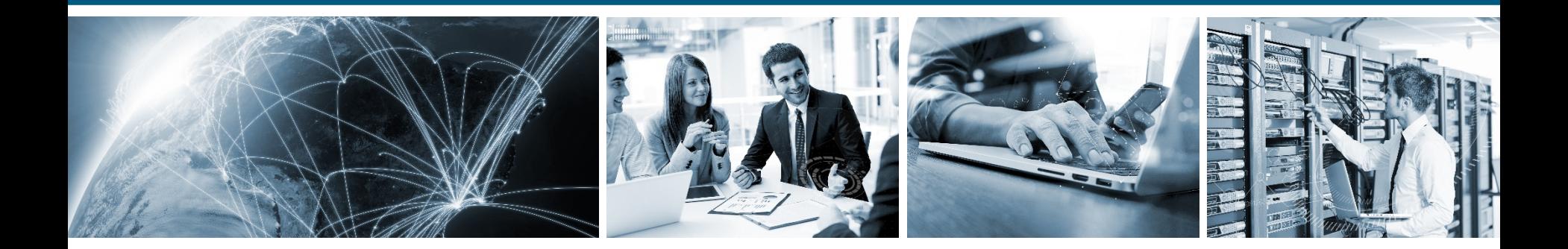

**Connecting the Americas** 

## PeeringDB

#### Uso do PeeringDB como ferramenta de pesquisa de peering

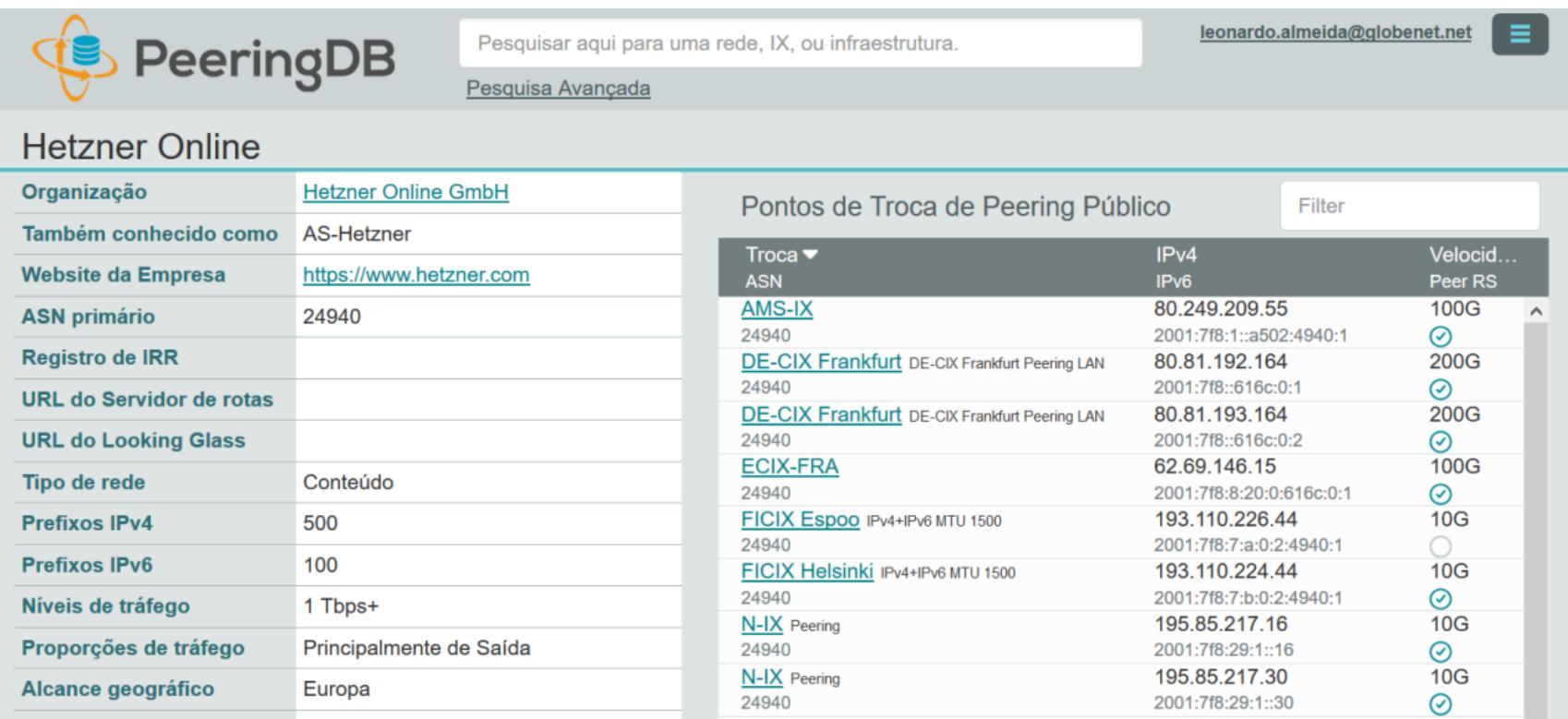

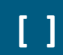

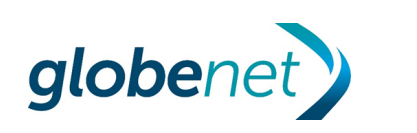

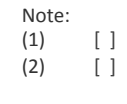

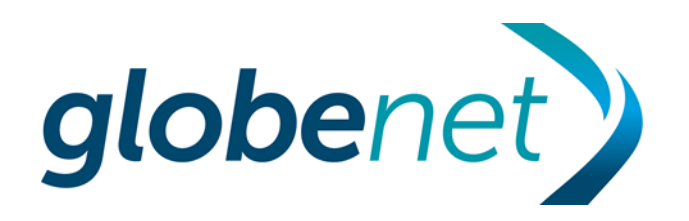

## DESAFIOS PARA CONEXÃO AOS IXS INTERNACIONAIS Pontos de atenção

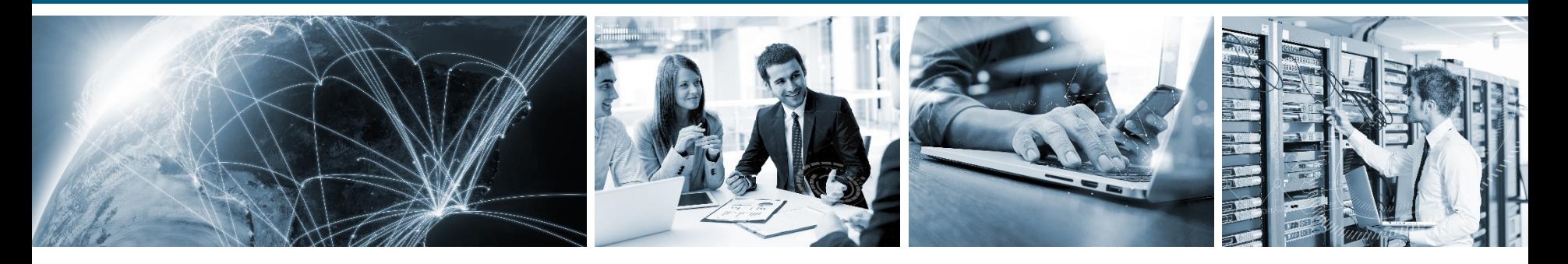

**Connecting the Americas** 

#### **COMO USAR ESSE SERVIÇO? - PONTOS DE ATENÇÃO**

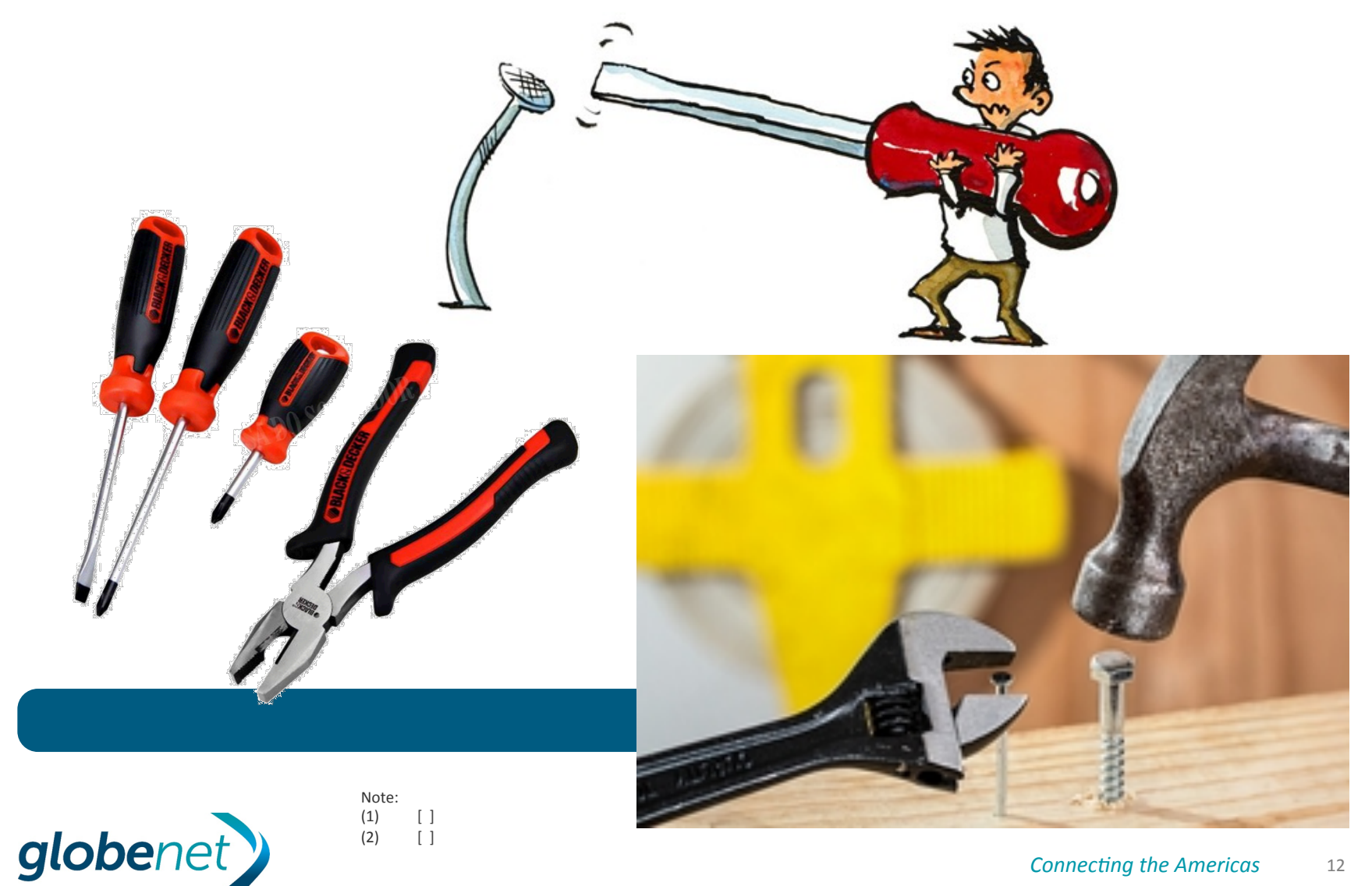

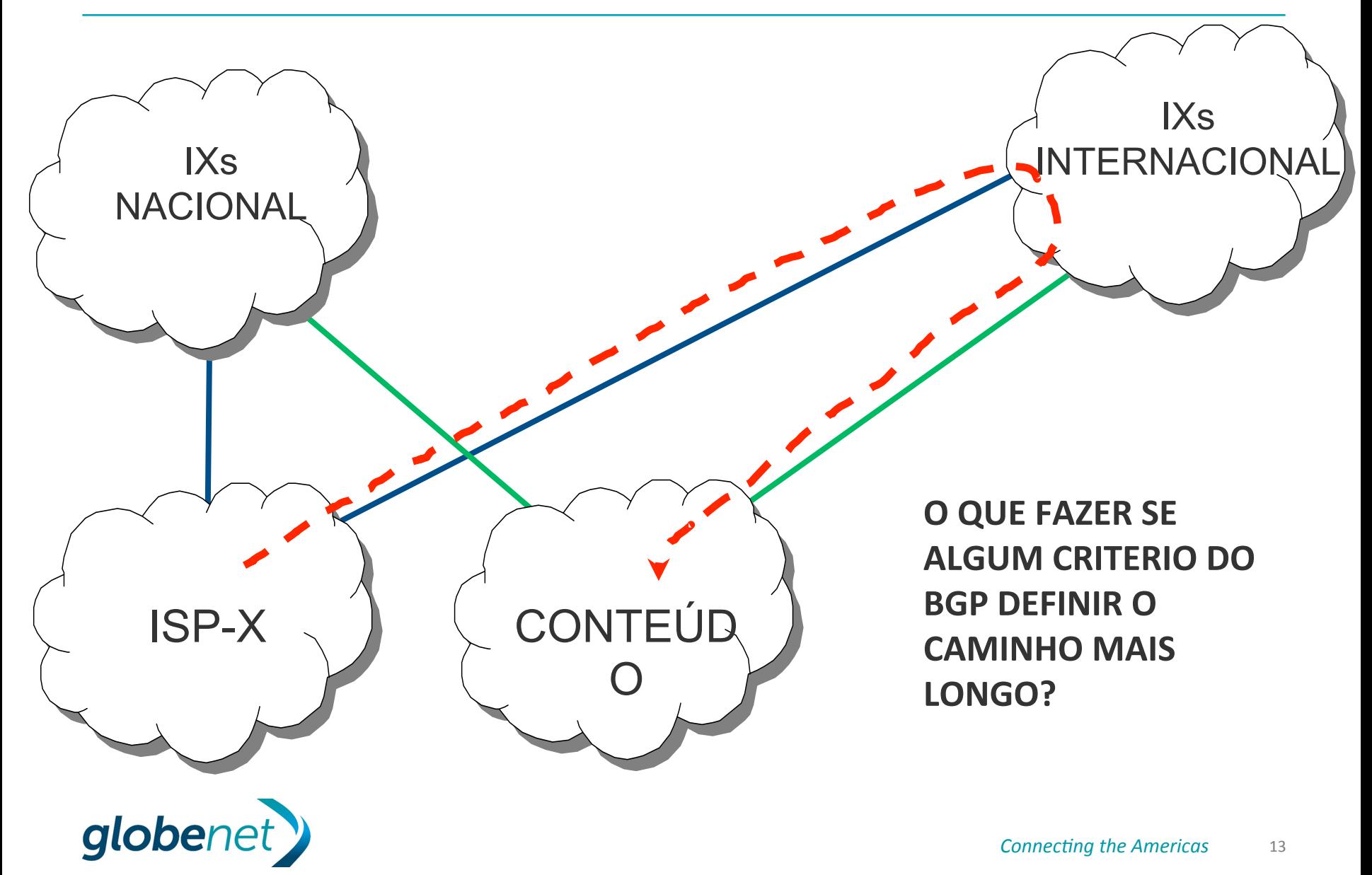

Politica de anúncio(export) e recebimento(import) de prefixos

- O anuncio de prefixos(export) está relacionado à descida do tráfego (download)
- O recebimento de prefixos(import) está relacionado à subida do tráfego (upload)  $\begin{bmatrix} 1 \end{bmatrix}$
- 
- Atenção para encaminhamento/recebimento de tráfego pelo pior caminho para outros ISPs Brasileiros presentes nos IXs Internacionais
- Atenção para encaminhamento/recebimento de tráfego pelo pior caminho para Games e Web-Scales (Netflix, Google, Facebook, Akamai, etc), que possuem conteúdo regionalizado.
- Atenção especial a peerings com participantes asiáticos (risco de caminho mais distante), ou seja, se houver opção, recomenda-se fazer o peering em IXs mais próximo de sua rede (exemplo: se houver opção de fazer peering nos Estados Unidos ou na Europa para receber os mesmos prefixos).

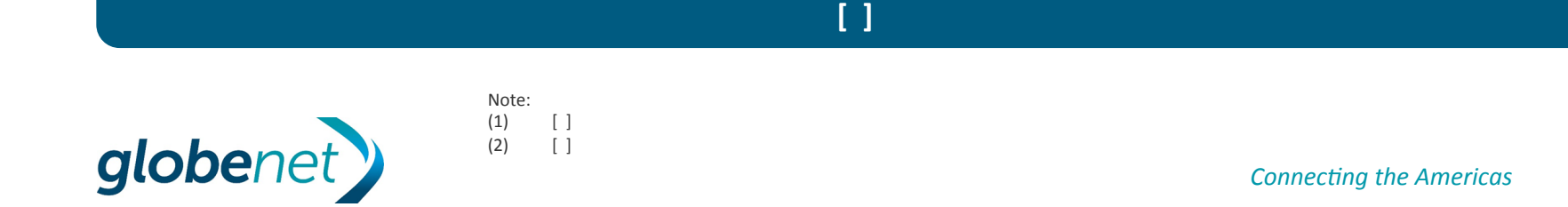

#### **Politica de anuncios de prefixos**

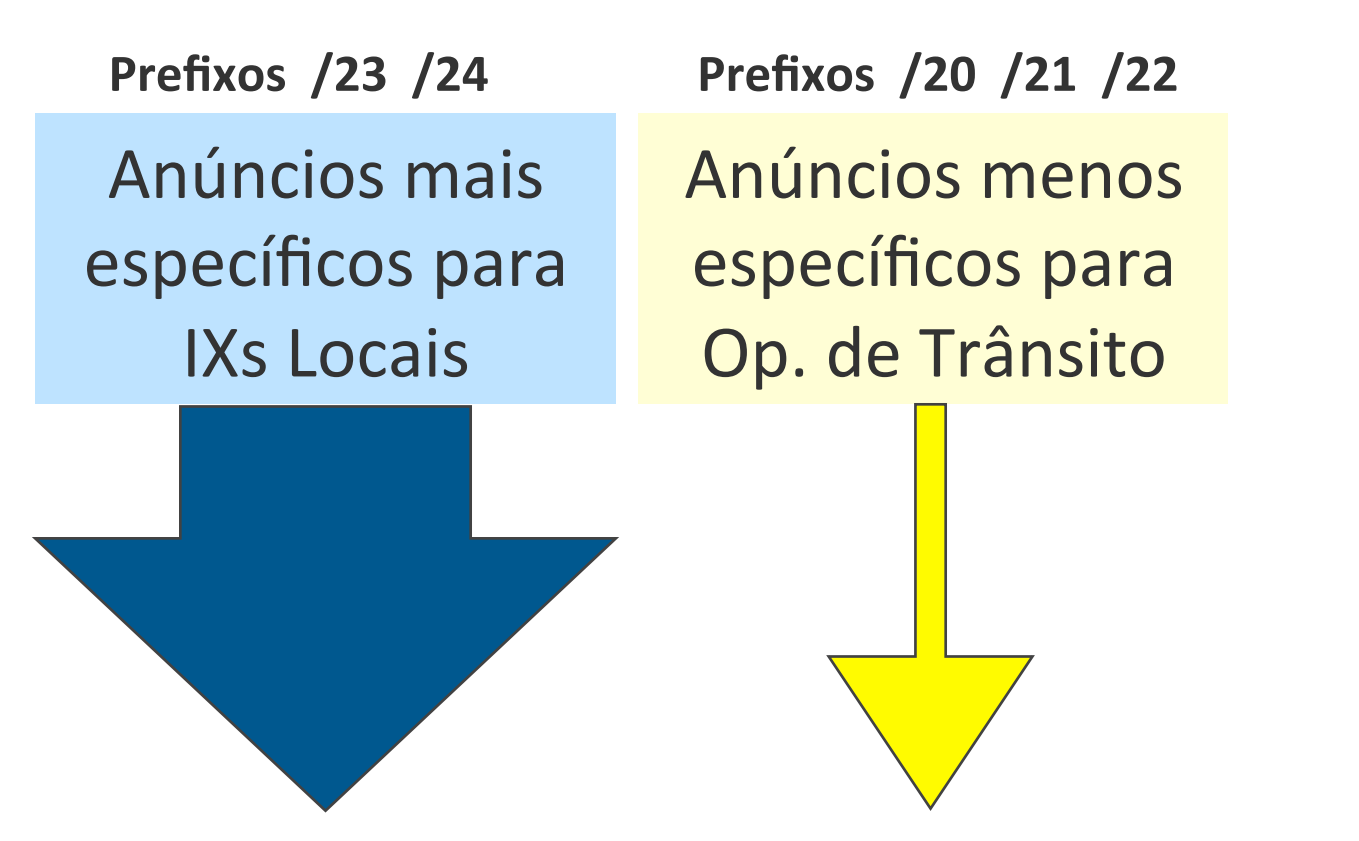

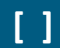

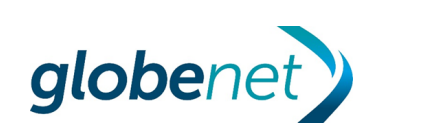

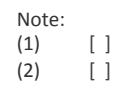

#### **Politica de anuncios de prefixos**

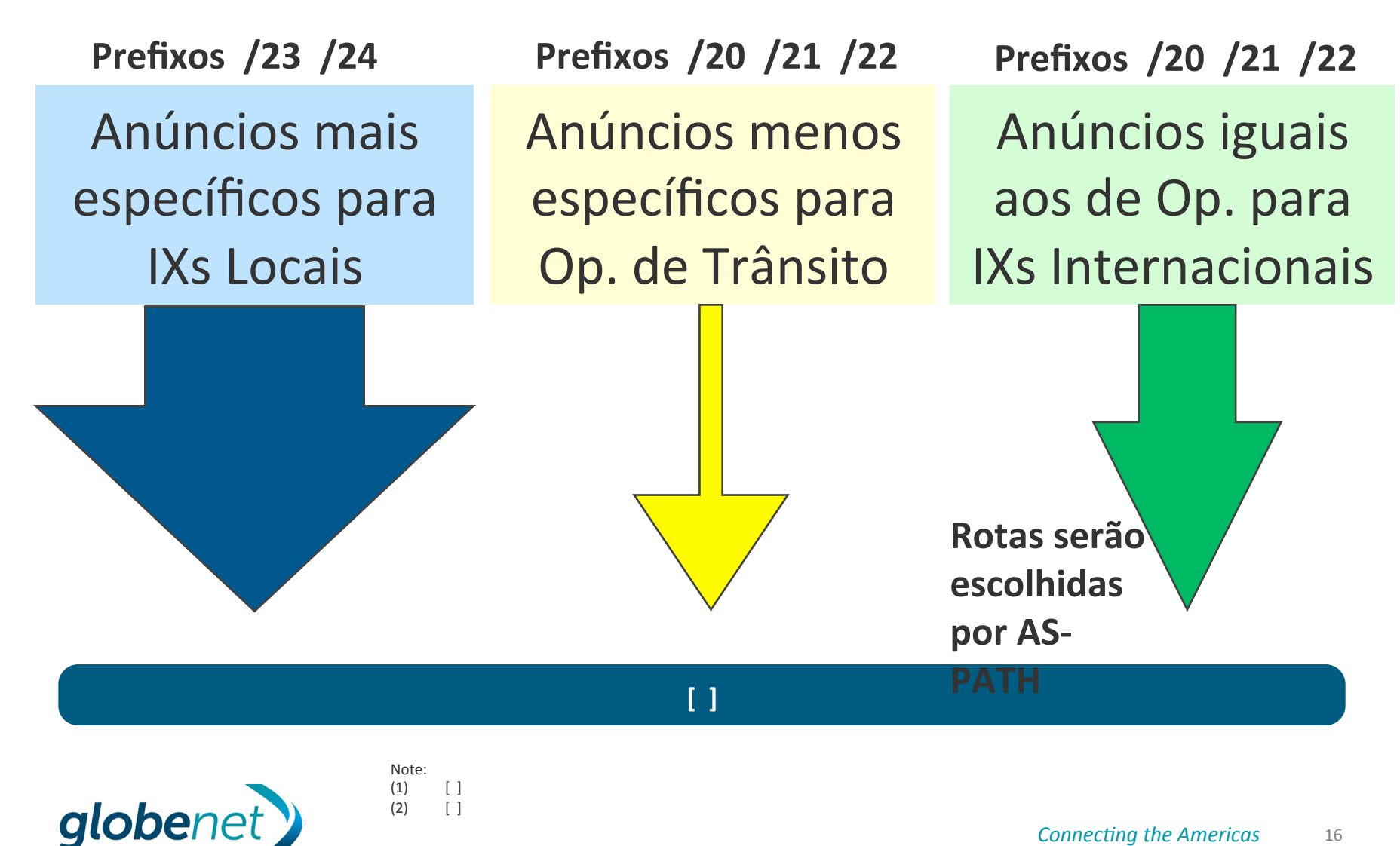

Politica de recebimento (aprendizado) de prefixos

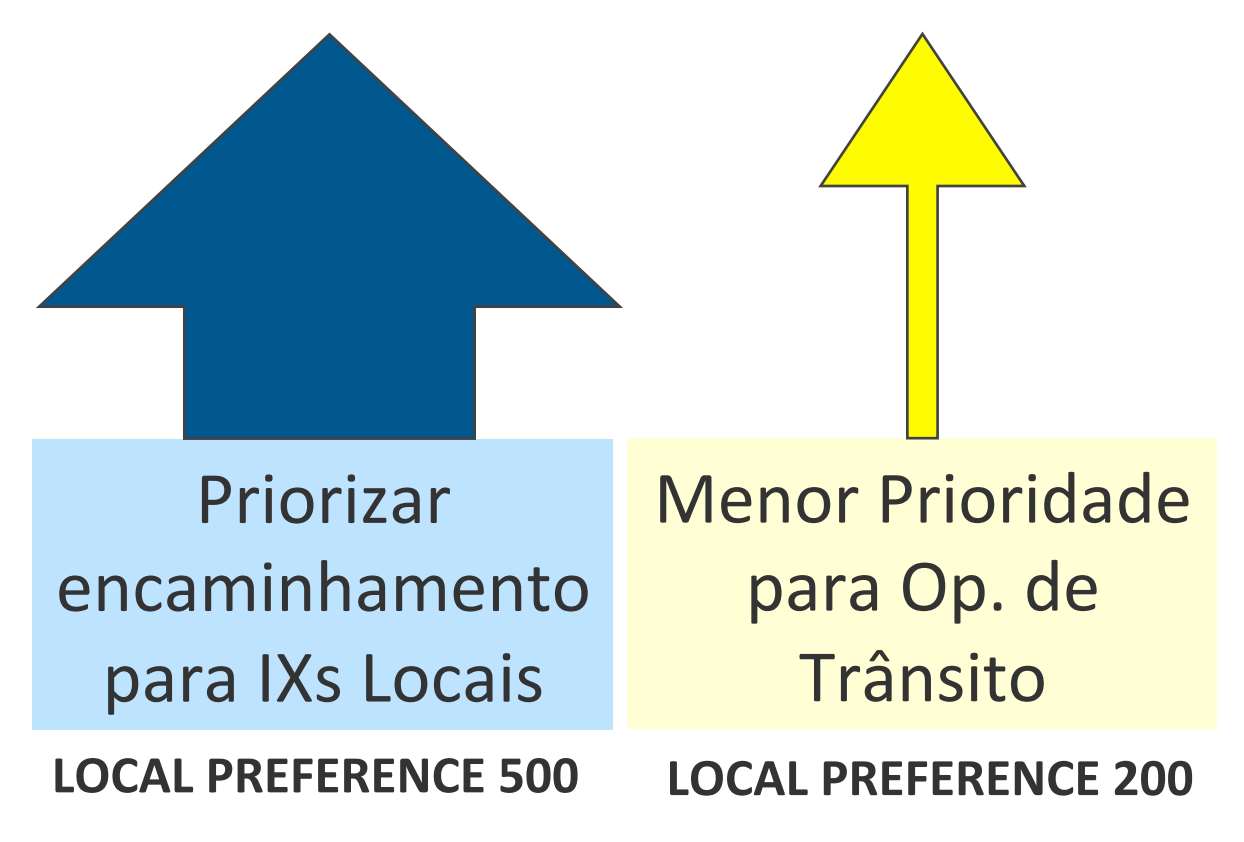

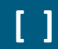

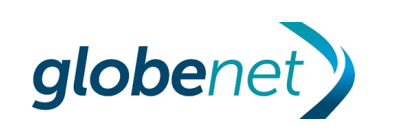

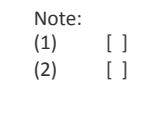

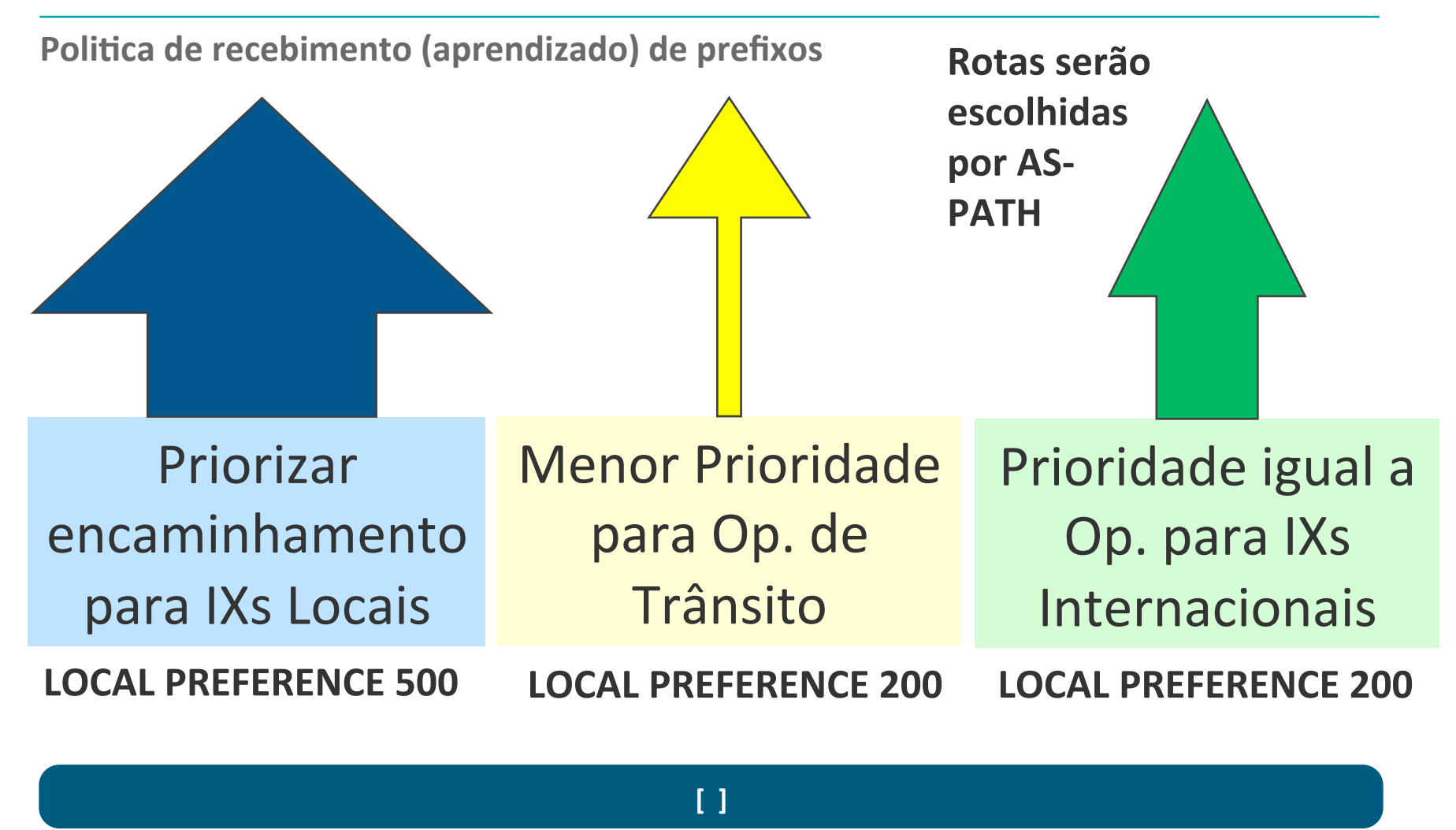

Note: 

globenet

 $\lceil$   $\rceil$  $(2)$   $\lceil$   $\rceil$ 

Filragem de ASNs Brasileiros e ASNs de Conteúdos Regionalizados

#### • RECEBIMENTO DE ROTAS

- Recomendada a criação de uma politica baseada em expressão regular para descarte de prefixos de determinado ASN. Exemplo:

set policy-options as-path FILTER-IN-NYIIX ".\* 52320.\* | .\* 15169.\* "

Globenet Google

- ANUNCIO DE ROTAS
	- NYIIX, DE-CIX Frankfurt e DE-CIX New York possuem communities BGP de bloqueio de anuncios para determinados ASNs
		- Community NYIIX-FILTER-GOOGLE members 0:15169
		- community DE-CIX-FILTER-GOOGLE members 0:15169
	- **AMS-IX** utiliza **RADb** para a criação de filtros de import/export (veja exemplo)

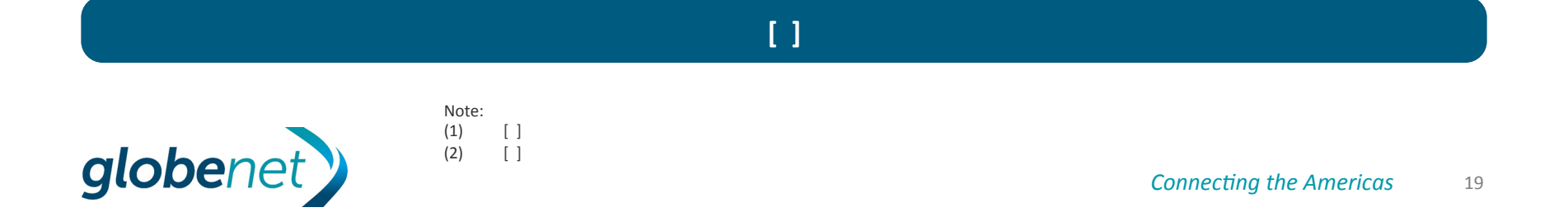

### RADb – Uso de filtros de import e export em AMS-IX

**Editar o objeto aut-num para criar regras de import e export em AMS-IX** 

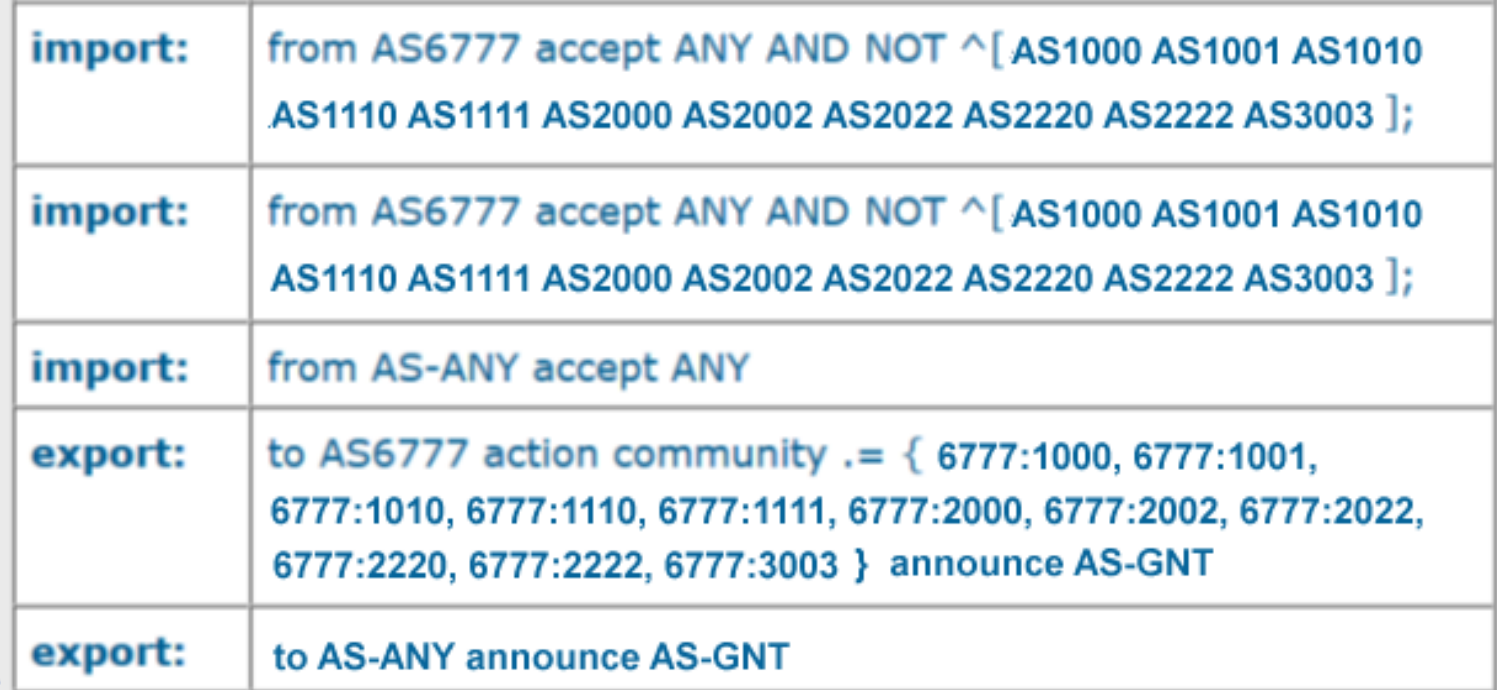

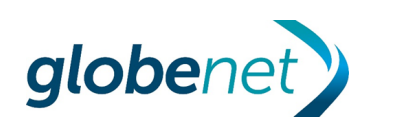

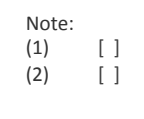

**[ ]** 

#### **Filragem de ASNs Brasileiros e ASNs de Conteúdos Regionalizados**

- Procedimento Pró-ativo Realizar **pesquisas periódicas** sobre novos membros Brasileiros nos IXs internacionais, através dos sites:
	- $\overline{C}$  DF-CIX www.de-cix.net
	- $-$  LINX www.linx.net
	- $-$  NYIIX www.nyiix.net
	- PeeringDB www.peeringdb.com
- Procedimento Reativo ficar atento a incidentes de vazamento de rotas e clientes reclamando de latência excessiva.

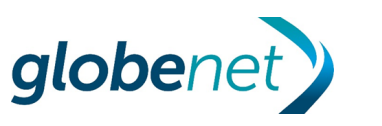

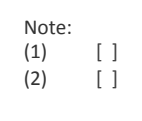

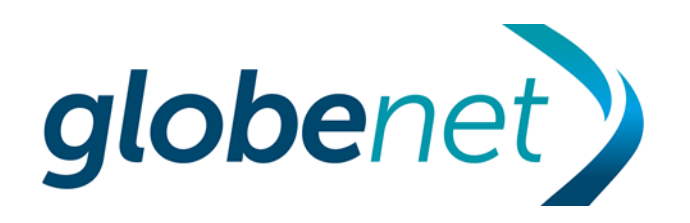

Comparação de volume de tráfego entre os Internet eXchanges

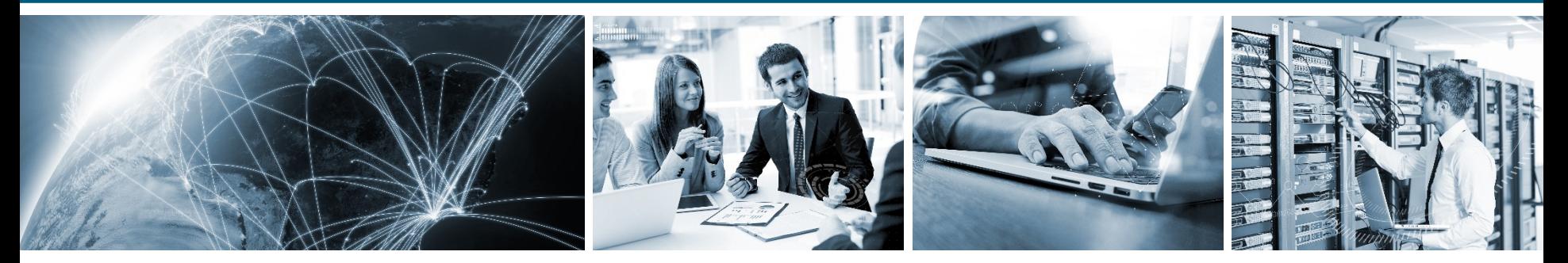

**Connecting the Americas** 

**Comparação de volume de tráfego entre os Internet eXchanges**

# Tráfego Agregado - São Paulo

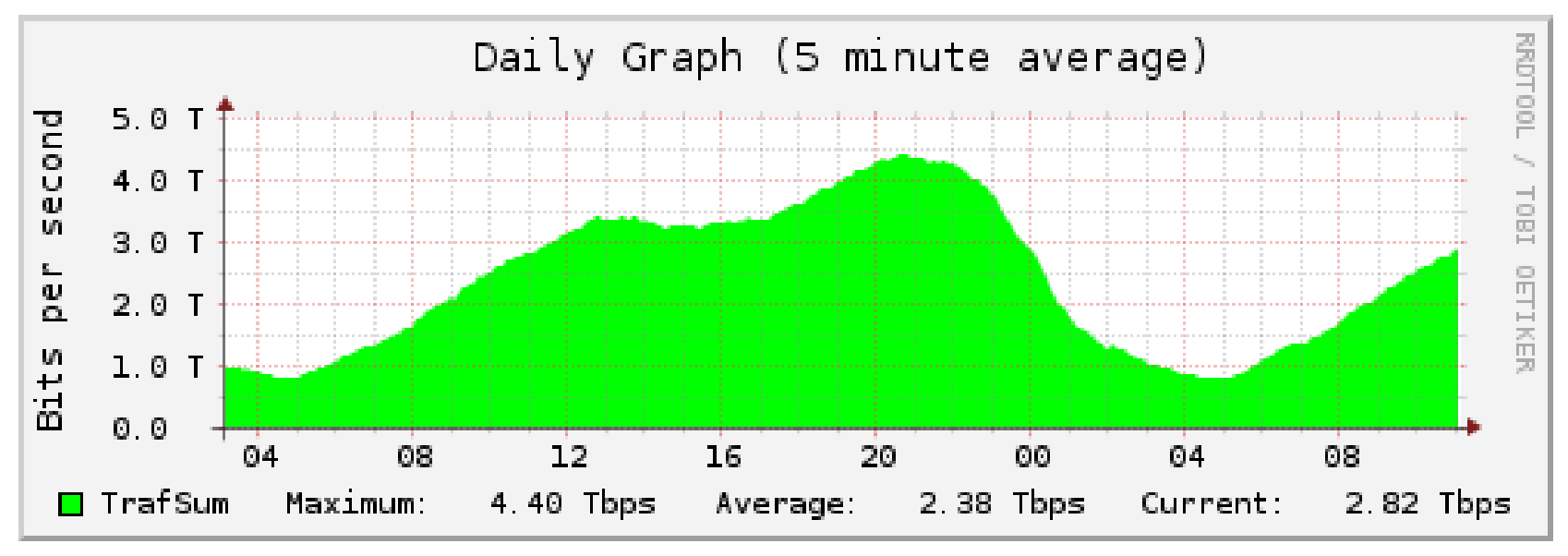

**[ ]** 

http://ix.br/trafego/agregado/sp

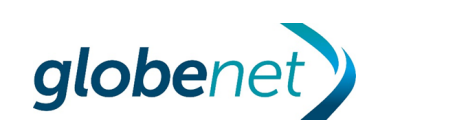

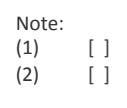

**Comparação de volume de tráfego entre os Internet eXchanges**

# Tráfego Agregado - Rio de Janeiro

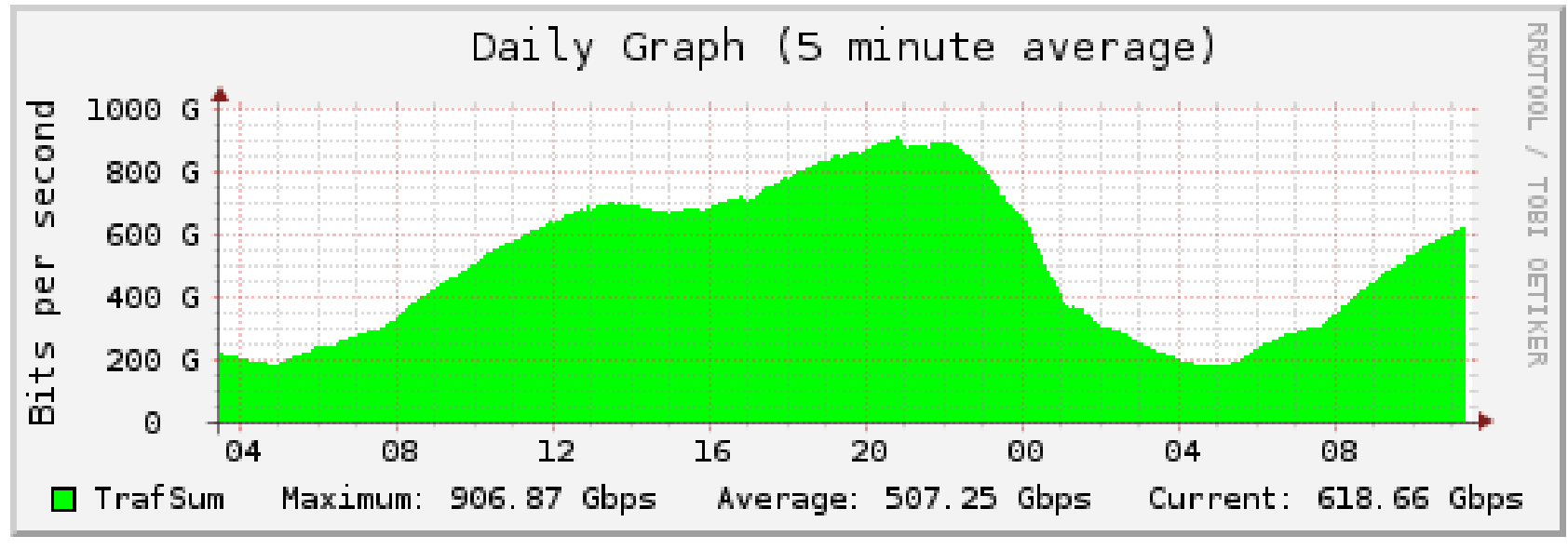

**[ ]** 

http://ix.br/trafego/agregado/rj

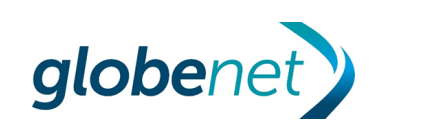

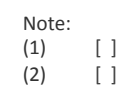

**Comparação de volume de tráfego entre os Internet eXchanges**

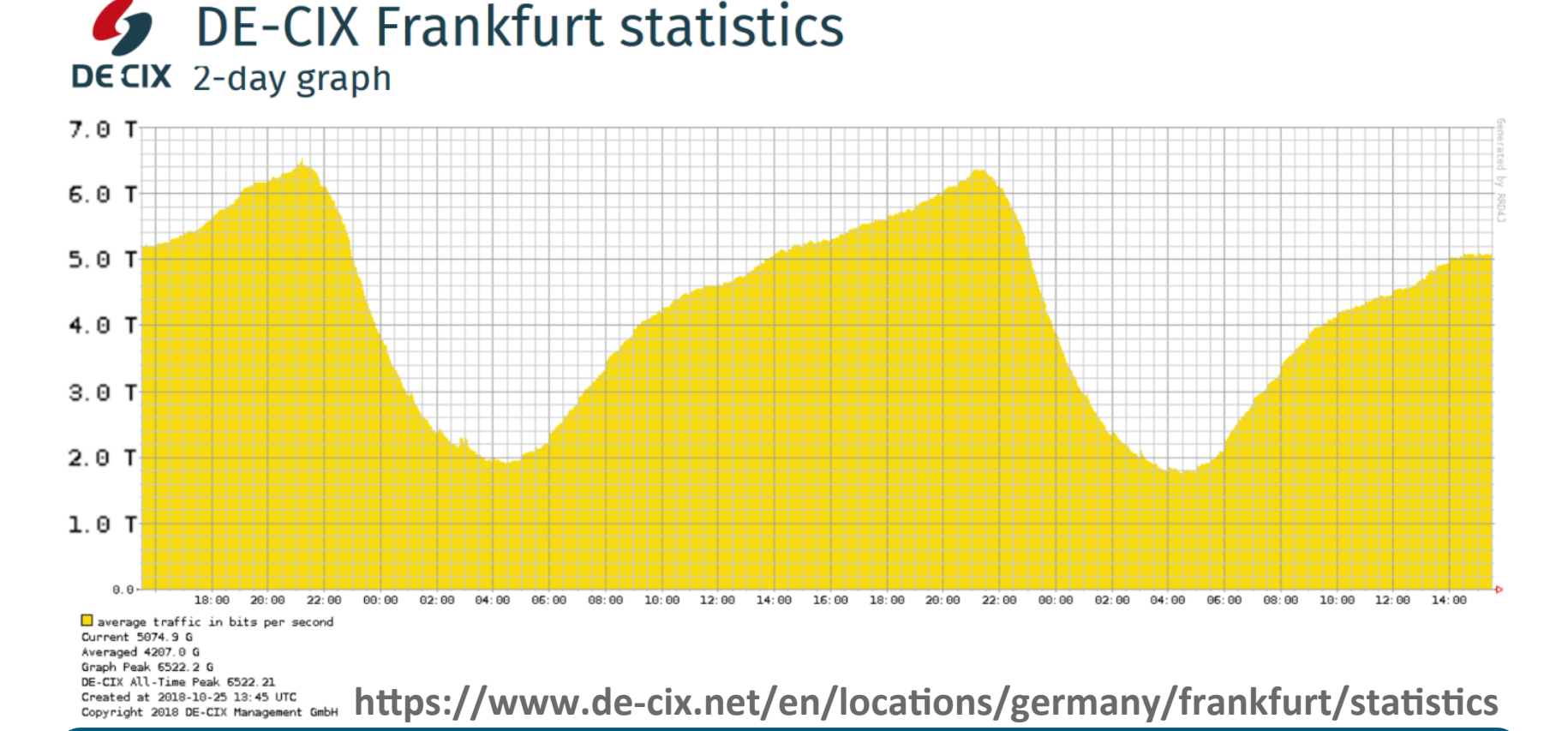

#### **Connecting the Americas** 25

**[ ]** 

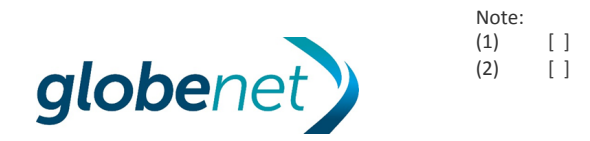

**Comparação de volume de tráfego entre os Internet eXchanges**

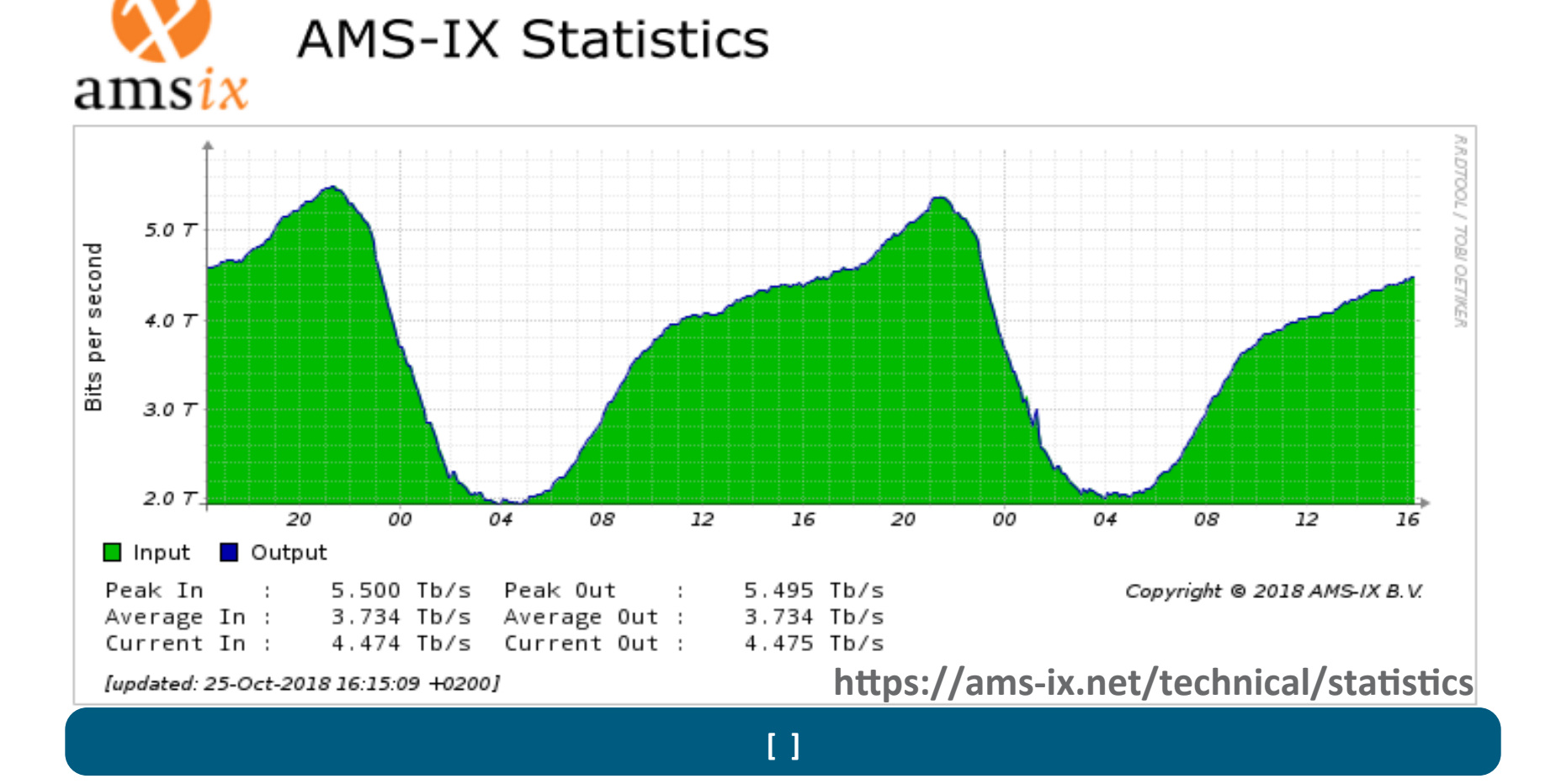

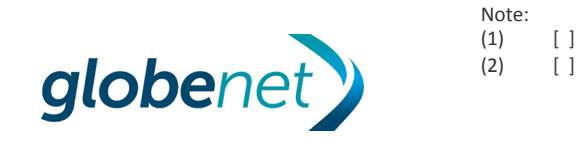

**Comparação de volume de tráfego entre os Internet eXchanges**

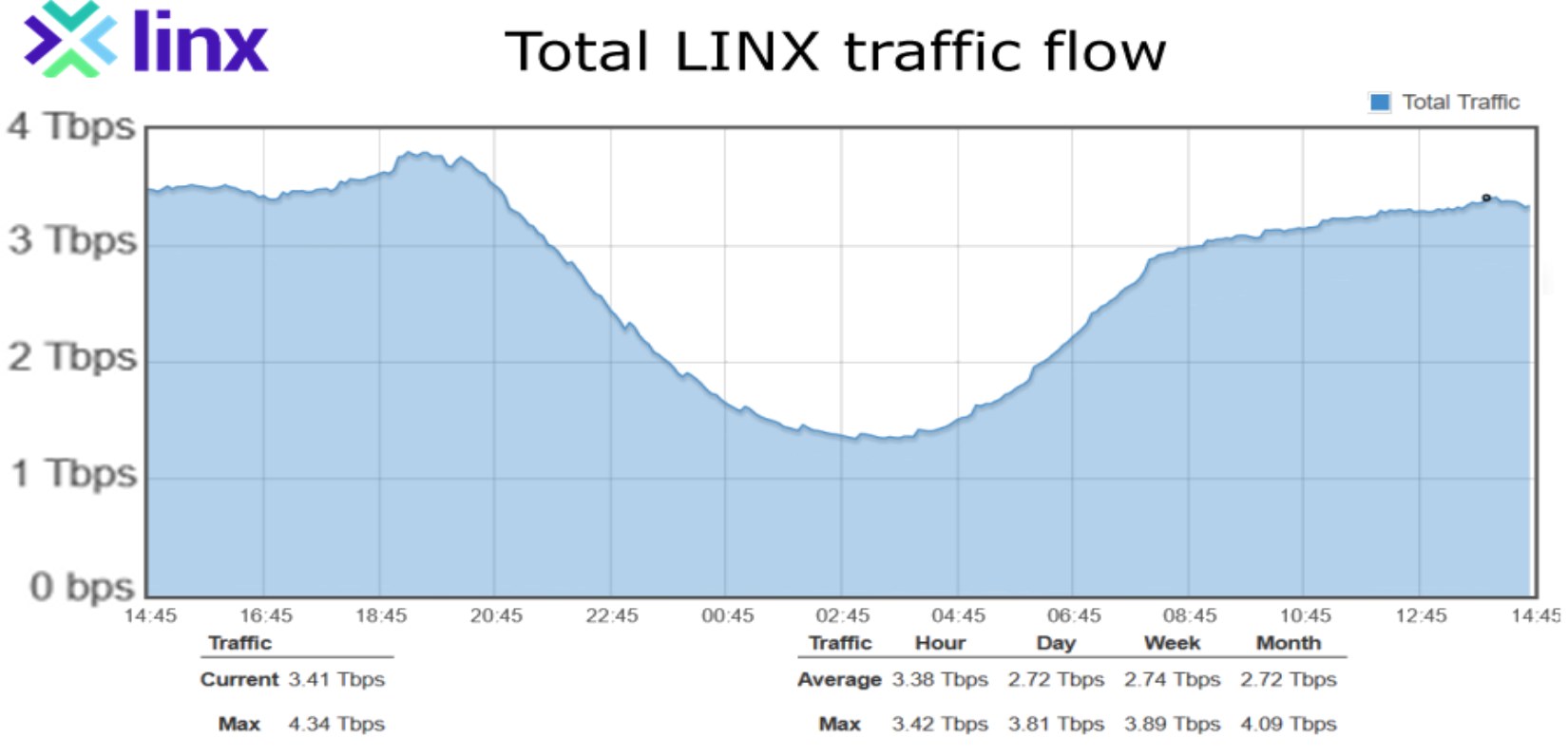

https://portal.linx.net/

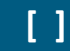

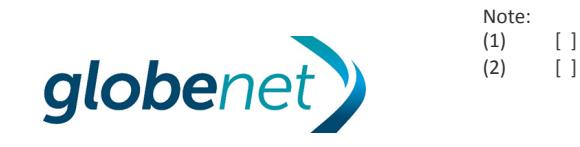

**Connecting the Americas** 27

**Comparação de volume de tráfego entre os Internet eXchanges**

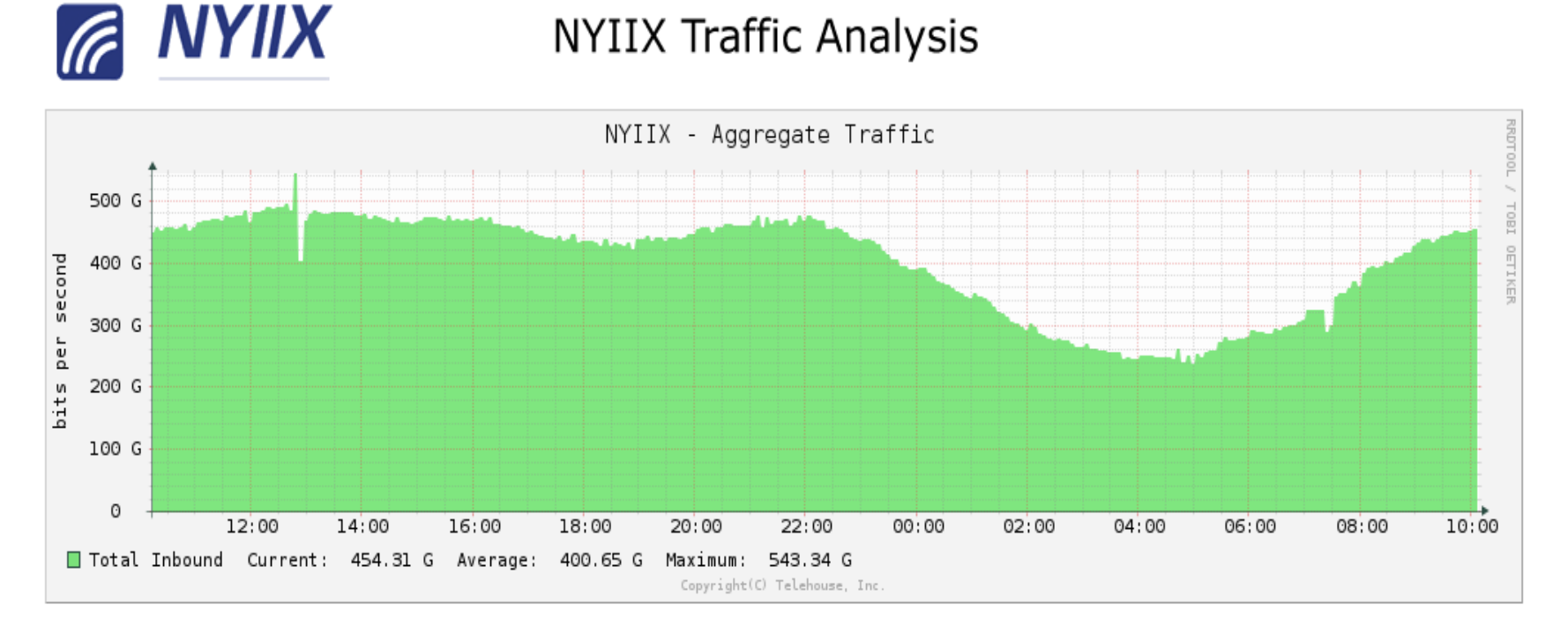

**[ ]** 

#### https://www.nyiix.net/peer-with-us/

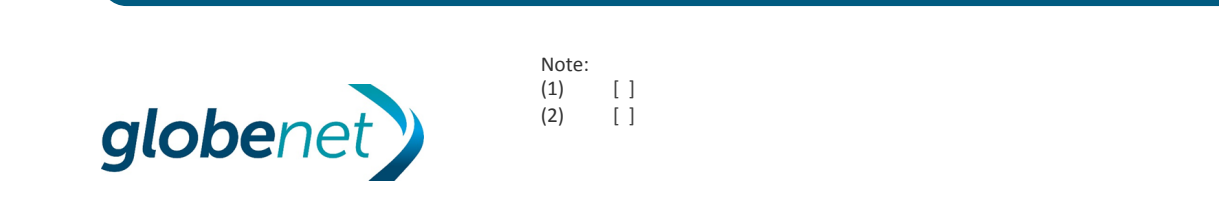

**Comparação de volume de tráfego entre os Internet eXchanges**

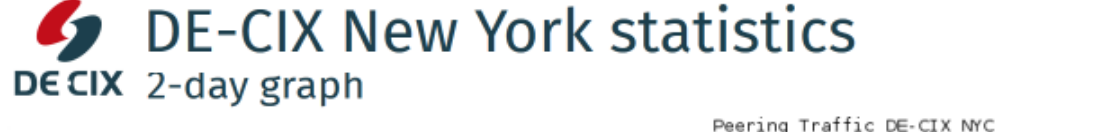

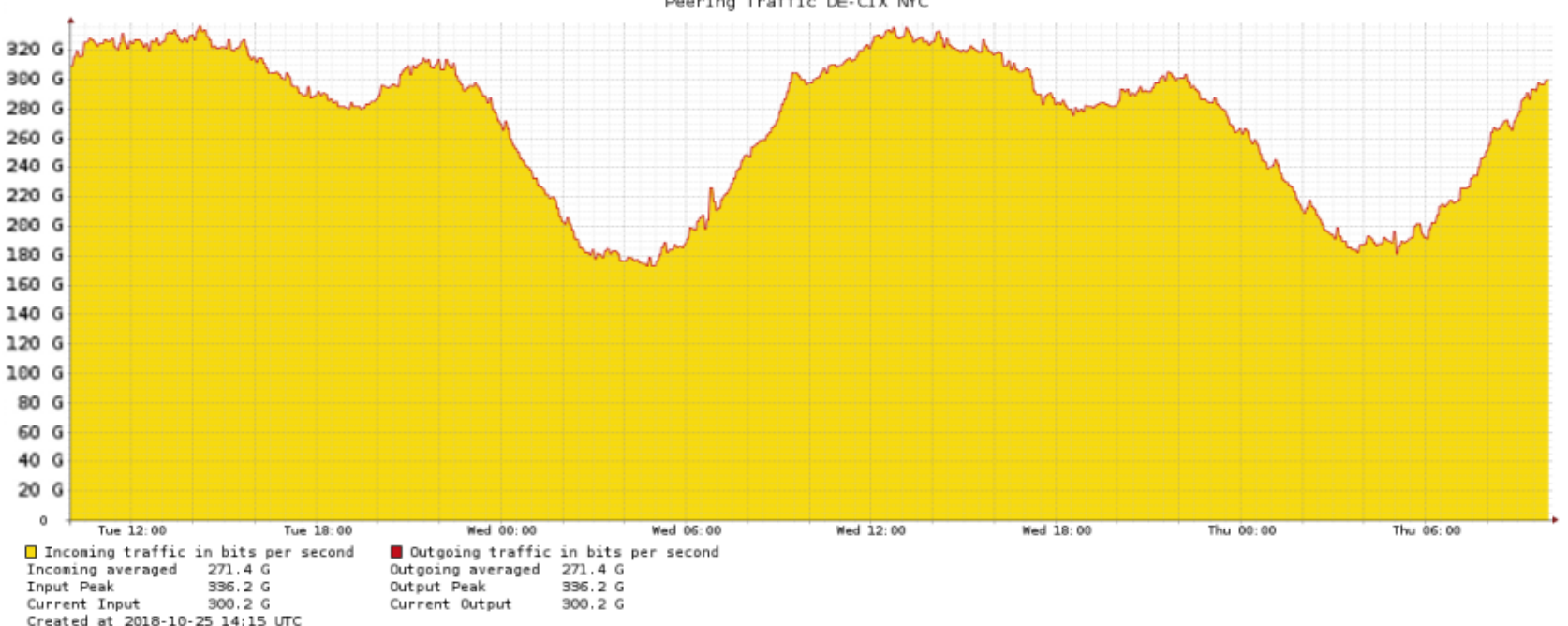

**[ ]** 

Copyright 2018 DE-CIX North America Inc. https://www.de-cix.net/en/locations/united-states/new-york/statistics

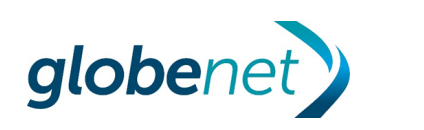

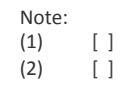

#### Boas práticas para conexão aos IXs internacionais

# Obrigado!

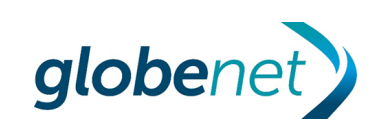

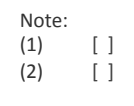